#### Curso: (30227) Seguridad Informática

#### Fernando Tricas García

Departamento de Informática e Ingeniería de Sistemas Universidad de Zaragoza <http://webdiis.unizar.es/~ftricas/> <http://moodle.unizar.es/> <ftricas@unizar.es>

(ロ) (御) (君) (君) (君) 君 のぬの

#### Tema Criptografía

#### Fernando Tricas García

Departamento de Informática e Ingeniería de Sistemas Universidad de Zaragoza <http://webdiis.unizar.es/~ftricas/> <http://moodle.unizar.es/> <ftricas@unizar.es>

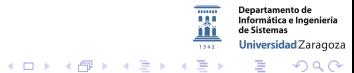

30227 Seguridad Informática. Fernando Tricas García. 2022 - 2022 - 2022 Seguridad Informática. 2023

## Utilización de la criptografía

- **>** Saber poco de criptografía es más peligroso que no saber nada
- $\blacktriangleright$  Errores frecuentes
	- $\triangleright$  No identificar la necesidad
	- $\blacktriangleright$  Aplicarla mal
- $\triangleright$  Vamos a discutir errores frecuentes y algunas bibliotecas disponibles

#### Recomendaciones generales

- $\blacktriangleright$  Los desarrolladores no son criptógrafos (nunca inventar sistemas)
	- $\triangleright$  Un algoritmo criptográfico es algo difícil
	- $\blacktriangleright$  Las técnicas de criptoanálisis modernas son muy potentes
- $\blacktriangleright$  Lo mejor es usar algoritmos publicados y ampliamente utilizados
- $\blacktriangleright$  Tampoco diseñar protocolos criptográficos (incluso los conocidos y utilizados han sido rotos por algún problema en su realización)

30227 Seguridad Informática. Fernando Tricas García.

Universidad Zaragoza

つへへ

 $\equiv$ 

#### Integridad de los datos

- ► Uno de los fallos más frecuentes es pensar que la criptografía garantiza la integridad de los datos
	- $\triangleright$  Algo tan simple como cambiar los datos por basura podría ser desastroso
- $\triangleright$  Colocar 'testigos' no siempre es suficiente
	- $\triangleright$  Utilizar MAC (Message Autentication Code) para dar cuenta de la integridad y gestionar adecuadamente los fallos de integridad

Sólo esta parte ya es un buen motivo para utilizar un protocolo conocido

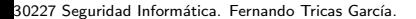

Universidad Zaragoza

つへへ

G.

#### Leyes de exportación

- $\triangleright$  Ya no hay tantas restricciones (especialmente las de EEUU)
- $\blacktriangleright$  Hay empresas que, en lugar de exportar la parte criptográfica, la importan!
- $\blacktriangleright$  Antes de ... comprobar

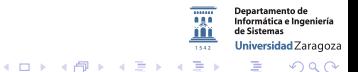

30227 Seguridad Informática. Fernando Tricas García. 6. compositor e a constante e a constante de la facta de

## Programando con criptografía

La criptografía viene de serie en Java, a partir de JDK 1.4

- ▶ JCA (Java Cryptography Architecture)
- ▶ JCE (Java Cryptography Extension)
- $\triangleright$  java. security clases no sujetas a controles de exportación
- $\blacktriangleright$  javax.crypto las otras

<https://docs.oracle.com/javase/7/docs/technotes/guides/security/crypto/CryptoSpec.html> Java Cryptography Architecture (JCA) Reference Guide

## Programando con criptografía

Autentificación y control de acceso.

- $\blacktriangleright$  Java Security Architecture
- ▶ JAAS (Java Authentication and Authorization Service)
	- http://www.security.auth.login

Comunicaciones seguras

- ▶ JSSE (Java Secure Sockets Extension)
	- http://www.net.ssl.SSLSocket
- ▶ JGSS (Java General Security Service)
	- $\triangleright$  org.ietf.jgss
- ▶ Java SASL API (Simple Authentication and Security Layer)
	- ▶ javax.security.sasl.Sasl

Universidad Zaragoza

## Programando con criptografía

Infraestructura de clave pública

- $\triangleright$  Certificados X.509 y listas de revocación
- ▶ CertPath API (Java Certification Path API)
- ▶ On–line Certificate Status Protocol (OCSP)
- $\blacktriangleright$  Java PKCS
- $\blacktriangleright$  java.security. KeyStore
- ▶ java.secrutiy.cert.CertStore

Herramientas PKI

- $\blacktriangleright$  keytool
- $\blacktriangleright$  jarsigner

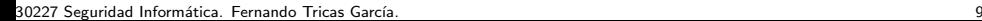

Universidad Zaragoza

 $\mathcal{A}(\overline{\mathcal{P}}) \rightarrow \mathcal{A}(\mathbb{B}) \rightarrow \mathcal{A}(\mathbb{B})$ 

#### Es Extensible

- $\triangleright$  Se pueden añadir funciones mediante proveedores (*providers*)
- $\blacktriangleright$  En j2.../.../lib/ext las bibliotecas (es un directorio)
- $\triangleright$  En j2.../.../lib/security/java.security (es un fichero) security.provider. $X=$  ....

Se 'recorren' en orden, pero se puede seleccionar

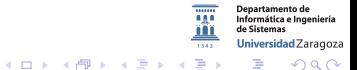

30227 Seguridad Informática. Fernando Tricas García. 10. 10.11.10.11.10.11.10.11.10.11.10.11.10.11.10.11.10.11

### **Capacidades**

- $\blacktriangleright$  Resúmenes de mensajes
- $\blacktriangleright$  Cifrado de clave privada
- $\blacktriangleright$  Cifrado de clave pública
- $\blacktriangleright$  Firmas digitales
- $\blacktriangleright$  Certificados digitales
- $\blacktriangleright$  Firma de código
- $\blacktriangleright$  SLL/TLS

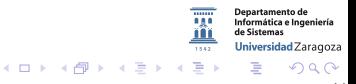

 $\blacktriangleright$  Resúmenes:

mensaje

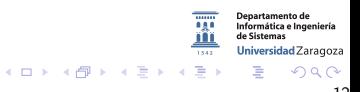

#### $\blacktriangleright$  Resúmenes:

$$
\fbox{ [mensaje] } \longrightarrow \fbox{ [mensaje] } + \fbox{ 'resumen del mensaje' }
$$

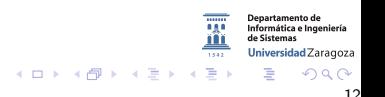

 $\blacktriangleright$  Resúmenes:

$$
\fbox{ [mensaje] }\longrightarrow \fbox{ [mensaje] } + \fbox{ 'resumen del mensaje' }
$$

El resumen funciona en una sola dirección

- $\blacktriangleright$  checksum
- $\blacktriangleright$  hash

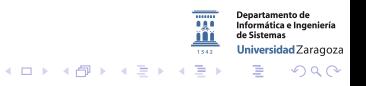

 $\blacktriangleright$  Resúmenes:

$$
\fbox{ [mensaje] } \longrightarrow \fbox{ [mensaje] } + \fbox{ 'resumen del mensaje' }
$$

El resumen funciona en una sola dirección

 $\blacktriangleright$  checksum

 $\blacktriangleright$  hash

MD2, MD5 (128 bits), SHA-1 (160), SHA-256, SHA-383, SHA-512

```
MessageDigest.getInstance("SHA-256")
MessageDigest.getInstance("SHA-256","ProveedorX")
.update(textoPlano)
.digest()
```
30227 Seguridad Informática. Fernando Tricas García. 12

Universidad Zaragoza

 $4$  ロ )  $4$  何 )  $4$  ミ )  $4$   $3$ 

[http://www.spiration.co.uk/post/1199/Javamd5examplewithMessageDigest](http://www.spiration.co.uk/post/1199/Java md5 example with MessageDigest)

```
include java.security.*;
. . . e t c
s e s s i o n i d=" 12345" :
byte[] default Bytes = sessionid . get Bytes ();
try {MessageDigel algorithm = MessageDigest.getInstance("MD5");
    algorithm \; reset():
    algorithms. update (defaultBytes);byte messageDigest [] = algorithm. digest ();
    StringBuffer hex String = new String Buffer ();
    for (int i=0:i< message Digest, length; i++) \{hex String. append (Integer. to Hex String (\tilde{0} \times FF \& message Digest [i]);
    }
    String foo = messageDigest.toString();
    System, out, println (" sessionid L"+sessionid+" Lmd5L version L is L"
                                                   +he\timesString.toString():
    s e s s i o n i d = h e x S t r i n g +" ";
} catch (NoSuchAlgorithmException nsae) {
}
```
¿MD5?

30227 Seguridad Inform´atica. Fernando Tricas Garc´ıa. 13

 $200$ 

**Departamento de** Informática e Ingeniería de Sistemas Universidad Zaragoza

E.

イロメ イ押メ イヨメ イヨメ

#### Algoritmos, clases, ...

```
Si se usa con clave, sirve para autentificar
(Message Authentication Code, MAC)
HMAC/SHA-1, HMAC/MD5
```

```
KeyGenerator.getInstance("HmacMD5")
.generateKey("HmacMD5")
Mac.getInstance("HmacMD5")
.init(MD5key)
.update(textoPlano)
.doFinal()
```
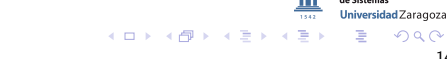

30227 Seguridad Informática. Fernando Tricas García. 14 a compositor e a constante de 14 a compositor de 14 a c

Informática e Ingeniería

```
/*<br>       Copyright (c) 1997, 2001, Oracle and/or its  affiliates. All  rights  reserved.
 . . .
 ∗/
import java.security.*:
import javax.crypto.*;
/∗∗
 ∗ This program demonstrates how to generate a secret-key object for
 ∗ HMAC−MD5, and i n i t i a l i z e an HMAC−MD5 o b j e c t w i t h i t .
 ∗/
public class initMac {
    public static void main (String [] args) throws Exception {
         // Generate secret key for HMAC-MD5
         KeyGenerator kg = KeyGenerator. getInstance ("HmacMD5");
         SecretKey sk = kg. generateKey();// Get instance of Mac object implementing HMAC–MD5, and
        // initialize it with the above secret key
         Mac mac = Mac. get Instance ("HmacMD5"):
         mac. init (sk):\mathsf{byte} [ ] result = mac. do Final ("\mathsf{Hi} There" . get Bytes ()) ;
    }
}
                                                                                       Departamento de
                                                                                       Universidad Zaragoza
                                                                                       \equiv \Omegaイロメ イ押メ イヨメ イヨメ
```
30227 Seguridad Informática. Fernando Tricas García. 15 anos e a composición de la contrada de 15 anos 15 anos

Otros usos de los hash criptográficos

Contención en el uso de recursos ('hash cash'). Puede haber otros esquemas

- $\triangleright$  El cliente debe producir una cadena aleatoria cuyo hash tiene ciertas características
	- $\triangleright$  como no valen todas, tarda un poco en conseguirlo, repitiendo.
- $\triangleright$  El servidor valida la cadena con una operación de hash sencilla
	- $\blacktriangleright$  una sola vez
- $\triangleright$  Si el hash es bueno, la única posibilidad es iterar y comprobar
- $\triangleright$  Comprobación muy simple, cálculo costoso

<http://hashcash.org/>

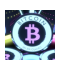

 $4$  ロ )  $4$  何 )  $4$  ミ )  $4$   $3$ 

30227 Seguridad Informática. Fernando Tricas García. 16 a un antigo de alternacional de la constantina de la c

O de clave secreta (privada)

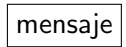

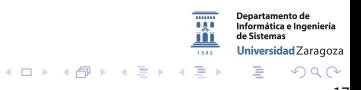

O de clave secreta (privada)

$$
\fbox{mensaje} \stackrel{clave}{\longrightarrow} \fbox{mensaje cifrado}
$$

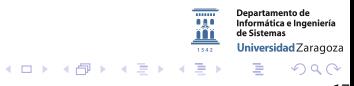

O de clave secreta (privada)

$$
\fbox{mnesaje} \stackrel{clave}{\longrightarrow} \fbox{mnesaje cifrado} \stackrel{clave}{\longrightarrow} \fbox{mnesaje}
$$

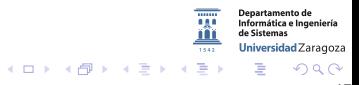

O de clave secreta (privada)

$$
\fbox{mensaje} \stackrel{clave}{\longrightarrow} \fbox{mensaje cifrado} \stackrel{clave}{\longrightarrow} \fbox{mensaje}
$$

- $\triangleright$  En bloques (64 bits). Si no se tiene 64 bits, se completan (padding)
- $\blacktriangleright$  También por bits (stream ciphers)

DES usa una clave de 56 bits (estándar EEUU), mejor usar 128 bits,

30227 Seguridad Informática. Fernando Tricas García. 17 anos e a construir a construir a construir a 17 anos 17

つくい

Universidad Zaragoza

 $\left\{ \begin{array}{ccc} 1 & 0 & 0 \\ 0 & 1 & 0 \end{array} \right.$ 

## Cuidado con los 'rellenos'

- $\blacktriangleright$  Hay que usarlos cuando trabajamos por bloques y la longitud del mensaje no es múltiplo del tamaño del bloque Disponibles:
	- $\blacktriangleright$  Sin relleno
	- $\blacktriangleright$  PKCS5
	- $\triangleright$  OAEP
	- $\triangleright$  SSL3
	- $\blacktriangleright$  ...

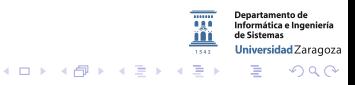

30227 Seguridad Informática. Fernando Tricas García. 1892 - 1892 - 1893 - 1894 - 1894 - 1895 - 1896 - 1897 - 1

## Cuidado con los 'rellenos'

- $\blacktriangleright$  Hay que usarlos cuando trabajamos por bloques y la longitud del mensaje no es múltiplo del tamaño del bloque Disponibles:
	- $\blacktriangleright$  Sin relleno
	- $\blacktriangleright$  PKCS5
	- $\triangleright$  OAFP
	- $\triangleright$  SSL3
	- <sup>I</sup> ...

La forma en que se hará el cifrado

- ► ECB (Electronic Code Book Cipher)
- ► CBC (Cipher Block Chaining). XOR con el bloque anterior cifrado.
- $\triangleright$  CFB (Cipher Feedback)
- $\triangleright$  OFB (Output Feedback)
- ▶ PCBC (Plain Cipher Block Chaining)

Universidad Zaragoza

つへへ

E.

#### Los algoritmos

- $\triangleright$  DES (56 bits, por bloques)
- $\blacktriangleright$  TripleDES (112 bits)
- $\triangleright$  AES (Rinjdael bloques de 128, con 128, 192, 256 bits de clave)
- $\triangleright$  RC2, RC4, RC5 (de RSA)
- ▶ Blowfish (Bruce Schneider, longitudes de clave desde 32 a 448 bits -múltiplos de 8-) Adecuado para microprocesadores.
- ▶ PBE (Password Base Encryption)

30227 Seguridad Informática. Fernando Tricas García. 1998. . 1998. . 1998. . 1998. . . . . . . . . . . . . . . 19

つくい

Informática e Ingeniería Universidad Zaragoza

#### Los algoritmos

```
KeyGenerator.getInstance("DES")
  .init(56)
  .generateKey
Cipher.getInstance("DES/ECB/PCKS5Padding")
  .init(Cipher.ENCRYPT_MODE, key)
  .doFinal(textoPlano)
  .init(Cipher.DECRYPT_MODE, key)
  .doFinal(textoCifrado)
```
**Departamento de** Informática e Ingeniería de Sistemas Universidad Zaragoza  $4$  ロ )  $4$  何 )  $4$  ミ )  $4$   $3$   $\rightarrow$ E.  $2Q$ 

30227 Seguridad Informática. Fernando Tricas García. 2008. A composición e a constante a 2008. 2008. 2008. 20

<http://ccia.ei.uvigo.es/docencia/SSI/practicas/jce.html>

```
import java.security.*:
import javax.crypto.*;
import javax.crypto.interfaces.*;
import javax.crvpto.spec.*:
import java.jo.*:
public class EjemploDES {
     /∗ Eiemplo de uso de funciones de resumen Hash
            carga el fichero que recibe como parametro. Lo cifra y lo descifra
      ∗/
     public static void main (String [] args) throws Exception {
           // Comprobar argumentos
           if (args.length != 1) {
                mensajeAyuda ( ) ;
                System . exit (1):
           }
           /∗ Cargar " provider" (solo si no se usa el que viene por defecto) */
           // Security.add Provider (new Bouncy Castle Provider ()); // Usa provider BC
           //
           /∗ PASO 1: Crear e inicializar clave ∗/
           System . out . println ("1. \BoxGenerar\Boxclave\BoxDES"):
           KeyGenerator keyGen = KeyGenerator. get Instance ("DES");
           keyGen. init (56): // clave de 56 bits
           SecretKev clave = keyGen. generateKey();
           System . out . println ("CLAVE:"):
                                                                                      Departamento de<br>Informática e Ingeniería
           most rareBytes ( clause . getEncode()):
                                                                                       de Sistema
                                                                                      Universidad Zaragoza
           System. out. println():
                                                                                               QQ
```
30227 Seguridad Informática. Fernando Tricas García. 21 a 22 a 22 a 23 a 24 a 25 a 26 a 27 a 27 a 27 a 27 a 21

```
/* PASO 2: Crear cifrador */
\tilde{C}ipher cifrador = Cipher . get Instance ("DES/ECB/PKCS5Padding") :
// Algoritmo DES
1/ Modo : ECB (Electronic Code Book)
\frac{1}{2} Relleno : PKCS5Padding
System . out . println ("2. Cifrar con DES el fichero 4 +args [0]+^{\prime} , dejar el tresultado en ^{\prime\prime} +args [0]+\phantom{}^{''} . cifrado ^{\prime\prime} ) ;
/∗ PASO 3a: Inicializar cifrador en modo CIFRADO */
\overline{c} if r a d o r . in it ( C ip her . ENCRYPT_MODE, clave ):
/* Leer fichero de 1k en 1k y pasar fragmentos leidos al cifrador */
byte[] buffer = new byte [1000];
byte [] buffer Cifrado:
File InputStream in = new FileInputStream (ares [0]);
FileOutputStream out = new FileOutputStream (sri)+". cifrado");
int \; b v tes Leidos = in . read ( buffer , 0, 1000);
while ( by tes Leidos != -1) {
// Mientras no se llegue al final del fichero
       buffer Cifrado = cifrador.\nupdate(buffer, 0, bytesLeidos);
      // Pasa texto claro leido al cifrador
      out, write (buffer Cifrado): // Escribir texto cifrado
       bytesLeidos = in.read(buffer, 0, 1000);}
bufferCifrado = cifrador.doFinal(); // Completar cifrado
                                                          // (puede devolver texto)
out . write (bufferCifrado); // Escribir final del texto cifrado \frac{(sj \quad hay)}{nqqq} le contamination of the control of the control of the control of the control of the control of the control of the control of the control 
in.close();
                                                                                      de Sistema
out. close():
                                                                                      Universidad Zaragoza
                                                                                                QQ
```
30227 Seguridad Informática. Fernando Tricas García. 22 a composito e a constante a constante a constante a co

```
System . out . println ("3.... Descifrar...con... DES... el... fichero... "+args [0]+
                        ". cifrado"+", dejar el resultado en "+args [0]+". descifrado");
                   /* PASO 3b: Poner cifrador en modo DESCIFRADO */
                   \overline{c} cifrador, in it (Cipher, DECRYPT, MODE, clave) ;
                   in = new File Input Stream (args [0] + ". cifrado");
                   out = new FileOutputStream (args[0]+". descifrado");
                   byte [] bufferPlano:
                   b v t e s L e i d o s = in . r e a d ( b u f f e r , 0 , 1000);
                   while ( bytes Leidos != -1) {
                   // Mientras no se llegue al final del fichero
                        buffer Plano = cifrador.update (buffer, 0, bytesLeidos);// Pasa texto claro leido al cifrador
                        out . write (bufferPlano); // Escribir texto descifrado
                        by tes Leidos = in read (buffer . 0. 1000);
                   }
                   bufferPlane = cifrador.dofinal();
                        // Completar descifrado (puede devolver texto)
                   out write (bufferPlano); // Escribir final del texto descifrado (si hay)
                   in. close () :
                   out. close( ) ;
             \} // Fin main()
             public static void mostrarBytes(byte [] buffer) {
                   System.out.write(buffer, 0, buffer.length);
             }
             public static void mensajeAyuda() {
                                                                                             Departamento de<br>Informática e Ingeniería
                   System . out . println ("Ejemplo_cifrado_DES");
                   System, out, println(Y \setminus tS)in taxis : j_{\text{max}} a EiemploDES fichero") ;
                                                                                             de Sistem
                                                                                             Universidad Zaragoza
                   System. out. println():
                                                                   つへへ
30227 Seguridad Informática. Fernando Tricas García.<br>
23
```
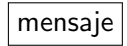

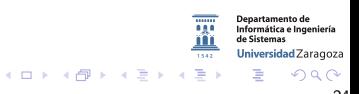

30227 Seguridad Informática. Fernando Tricas García. 24 a composito e a construir a composito de 24 a composito de 24 a construir a composito de 24 a composito de 24 a construir a construir a construir a construir a constr

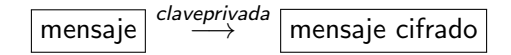

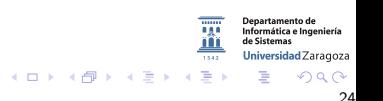

30227 Seguridad Informática. Fernando Tricas García. 24 a composito e a construir a composito de 24 a composito de 24 a construir a composito de 24 a composito de 24 a construir a construir a construir a construir a constr

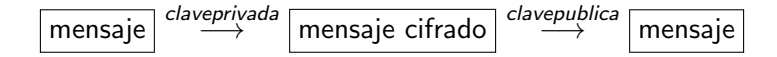

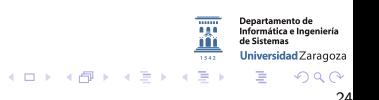

30227 Seguridad Informática. Fernando Tricas García. 24 a composito e a construir a composito de 24 a composito de 24 a construir a composito de 24 a composito de 24 a construir a construir a construir a construir a constr

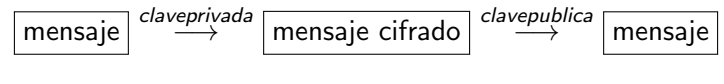

O también:

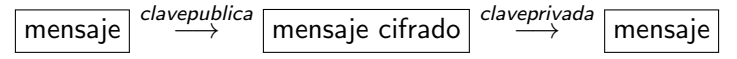

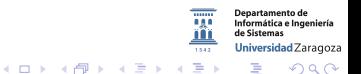

30227 Seguridad Informática. Fernando Tricas García. 24 a compositores e a constante a 24 a compositores de 24

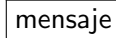

#### No hay cifrado. Sólo garantía del origen.

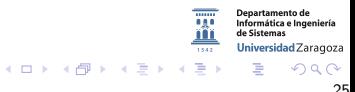

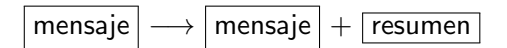

No hay cifrado. Sólo garantía del origen.

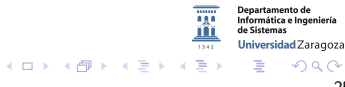

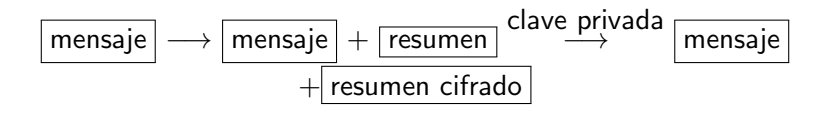

No hay cifrado. Sólo garantía del origen.

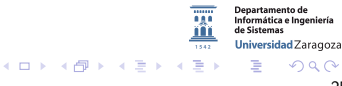

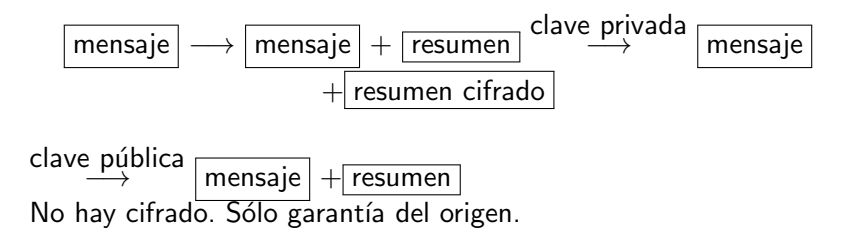

**Departamento de** Informática e Ingeniería de Sistemas Universidad Zaragoza  $\rightarrow \equiv$  $AB + AB$  $290$ 

 $\leftarrow$   $\Box$ 

## Algoritmos

- $\blacktriangleright$  MD2/RSA
- $\blacktriangleright$  MD5/RSA
- $\blacktriangleright$  SHA1/DSA
- $\blacktriangleright$  SHA1/RSA

Se puede hacer 'a lo bruto' o ...

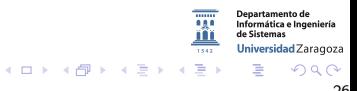

30227 Seguridad Informática. Fernando Tricas García. 26 a composito e a construir a composito de 26 a composito de 26

## Algoritmos

- $\blacktriangleright$  MD2/RSA
- $\blacktriangleright$  MD5/RSA
- $\blacktriangleright$  SHA1/DSA
- $\blacktriangleright$  SHA1/RSA

Se puede hacer 'a lo bruto' o ... Utilizar la clase signature

```
KeyPairGenerator.getInstance("RSA"),
  .initialize(1024), .generateKeyPair()
Cipher.getInstance("MD5WithRSA")
  .initSign(key.getPrivate())
  .update(textoPlano) .sign()
  .initVerify(key.getPublic()) .verify(signature)
```
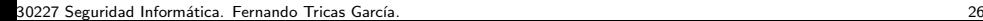

 $2Q$ 

**Departamento de** Informática e Ingeniería de Sistemas Universidad Zaragoza

```
import java.security.*:
import java . security . spec .* :
import javax.crypto.*;<br>import iavax.crypto.in
         iavax . crvnto . interfaces .*:
import javax.crypto.spec.*;
import java.io.*;
import org. bouncycastle. ice. provider. BouncyCastleProvider:
\frac{1}{\sqrt{2}} Necesario para usar el provider Bouncy Castle (BC)
\frac{1}{2} Para compilar incluir el fichero JAR en el classpath
//
public class EiemploRSA
   public static void main (String [] args) throws Exception {
       // Anadir provider JCE (provider por defecto no soporta RSA)
       S ecurity, add Provider (new Bouncy Castle Provider () : // Cargar el provider BC
       System.out.println ("1, \text{``C}reando\text{``c}claves\text{``D}ublica\text{``C}v\text{``D}rivada"):
       \ell PASO 1: Crear e inicializar el par de claves RSA DE 512 bits
       KevPairGenerator keyGen = KevPairGenerator, get instance ("RSA", "BC");
            // Hace uso del provider BC
       keyGen. initialize (512); // tamano clave 512 bits
       KeyPair clavesRSA = keyGen.generateKeyPair();
       PrivateKev clavePrivada = clavesRSA. getPrivate():
       PublicKey clave Publica = clavesRSA . get Public ():
       System . out . print (" 2. \BoxIntroducir \Box Texto \Box Plano \Box (max. \Box64\Boxca racteres ): \Box\BoxDepartamento de<br>Informática e Ingeniería
       \text{byte} [ ] bufferPlano = leerLinea (System. in ):
                                                                                             de Sistema
                                                                                                    Zaragoza
                                                                 4 ロ ) 4 何 ) 4 ミ ) 4 3 \rightarrow2Q
```
30227 Seguridad Informática. Fernando Tricas García. 27 a compositor de la constantidad de 27 a compositor de 27

```
// PASO 2: Crear cifrador RSA
Cipher cifrador = Cipher . get Instance ("RSA", "BC");
     // Hace uso del provider BC
/∗∗∗∗∗∗∗∗∗∗∗∗∗∗∗∗∗∗∗∗∗∗∗∗∗∗∗∗∗∗∗∗∗∗∗∗∗∗∗∗∗∗∗∗∗∗∗∗∗∗∗∗∗∗∗∗∗∗∗∗∗∗∗∗∗∗∗∗∗∗∗∗
  ∗ IMPORTANTE: En BouncyCastle el algoritmo RSA no funciona realmente
   ∗ en modo ECB
                      ∗ No divide el mensaie de entrada en bloques
                     * Solo cifra los primeros 512 bits (tam. clave)
                     * Habria que hacer la division en bloques "a mano"
                       ∗∗∗∗∗∗∗∗∗∗∗∗∗∗∗∗∗∗∗∗∗∗∗∗∗∗∗∗∗∗∗∗∗∗∗∗∗∗∗∗∗∗∗∗∗∗∗∗∗∗∗∗∗∗∗∗∗∗∗∗∗∗∗∗∗∗∗∗∗∗∗∗/
// PASO 3a: Poner cifrador en modo CIFRADO
cifrador. init (Cipher.ENCRYPT_MODE, clavePublica);
     // Cifra con la clave publica
System . out . println ("3a. \overline{\ }Cifrar \overline{\ }con\overline{\ }clave \overline{\ }publica");
byte[] bufferCifrado = cifrador.doFinal(bufferPlano);
System.out.println ("TEXTO_CIFRADO");
m o strar Bytes (buffer Cifrado);
System . o u t . p r i n t l n ( "\n−−−−−−−−−−−−−−−−−−−−−−−−−−−−−−−" ) ;
// PASO 3b: Poner cifrador en modo DESCIFRADO
cifrador. init (Cipher.DECRYPT_MODE, clavePrivada);
     // Descrifra con la clave privada
System . out . println ("3b. . Descifrar . con . clave . privada"):
\mathbf{b} vte [] buffer Plano 2 = \text{cifrador.} do Final (\mathbf{b}uffer Cifrado):
[...]// PASO 3a: Poner cifrador en modo CIFRADO
cifrador. init (Cipher.ENCRYPT_MODE, clavePrivada);
     // Cifra con la clave publica
[ . . . .]Departamento de<br>Informática e Ingeniería
// PASO 3b: Poner cifrador en modo DESCIFRADO
                                                                                    de Sistem
cifrador, init (Cipher, DECRYPT, MODE, clavePublica);
                                                                                   Universidad Zaragoza
     // Descrifra con la clave privada
                                                                                          290
```
- $\triangleright$  La firma del mensaje garantiza que lo envió quien dice haberlo enviado (el dueño de la clave) pero...
- $\triangleright$  eso no garantiza que el que lo envió sea quien realmente dice ser
- $\blacktriangleright$  Para eso existen las certificadoras

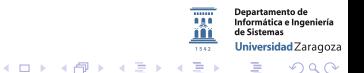

30227 Seguridad Informática. Fernando Tricas García. 29 a composito e a constante a composito de 29 a composito de 29 a constante a composito de 29 a composito de 29 a composito de 29 a composito de 29 a composito de 20 a

#### Manejo de certificados

- $\triangleright$  Un fichero como respositorio de claves y certificados keystroke
- $\blacktriangleright$  Pueden tener nombres (aliases)
- **Está protegido también con una clave**
- $\triangleright$  keytool: herramienta para manipularlo
- $\triangleright$  Se puede usar para exportar una clave a un fichero, que pueda ser firmada por la autoridad certificadora
- $\blacktriangleright$  También hay un keystroke para almacenar los certificados (truststore)

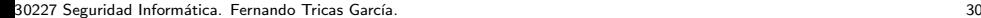

Universidad Zaragoza

### ¿Como se manejan?

- $\triangleright$  Implícitamente, cuando se usa SSL/TLS y la firma de ficheros JAR
- $\blacktriangleright$  También puede hacerse explícitamente (CertPath API)
- $\triangleright$  Los certificados tienen fecha de expiración, y también listas de revocación (Certificate Revocation Lists)

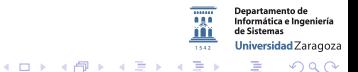

30227 Seguridad Informática. Fernando Tricas García. 31 - 31 - 32 - 32 - 32 - 33 - 33 - 34 - 35 - 31 - 31 - 31

# $i$ <sup> $\gamma$ </sup> el código?

- $\blacktriangleright$  Java proporciona herramientas para firmar el código también
- $\triangleright$  Se hace con jarsigner
- $\triangleright$  El que lo reciba, decidirá usarlo dependiendo de quien lo firme
- $\triangleright$  También se puede implantar un sistema de control de acceso basado en la firma
- ► Cuando se usa un 'applet' la referencia es a un fichero de clase contenido en un JAR firmado

30227 Seguridad Informática. Fernando Tricas García. 32 a seguridades e a seguridades a seguridad informática.

 $\Omega$ 

Universidad Zaragoza

E.

 $\blacktriangleright$  Crytplib

- $\triangleright$  En C, multiplataforma. En Windows otros (ActiveX)
- $\triangleright$  Gratis sólo para usos no comerciales
- $\triangleright$  Simétricos: Blowfish, Triple DES, IDEA, RC4, RC5
- $\blacktriangleright$  Hash: SHA-1, RIPEMD-160, MD5
- ▶ MACs: HMAC para SHA-1, RIPEMD-160, MD5
- $\triangleright$  Clave pública: RSA, El Gamal, Diffie-Hellman, DSA
- $\triangleright$  Robusta, bien escrita y eficiente
- $\blacktriangleright$  Buena documentación, Fácil de usar

<http://www.cs.auckland.ac.nz/~pgut001/cryptlib/>

30227 Seguridad Inform´atica. Fernando Tricas Garc´ıa. 33

 $200$ 

ırtamento de Informática e Ingeniería Universidad Zaragoza

一番

```
/* Create an envelope for the message */crvpt Create Envelope (& crypt Envelope, CRYPT UNUSED, CRYPT FORMAT SMIME);
/* Push in the message recipient's name */crypt Set Attribute String (crypt Envelope, CRYPT_ENVINFO_RECIPIENT,
                            recipient Name, recipient Name Length ):
/* Push in the message data and pop out the signed and encrypted result
∗/
  cryptPushData (cryptEnvelope, message, messageSize, &bytesIn);
  cryptPushData ( cryptEnvelope, NULL, 0, NULL );
  crvptPopData ( crvptEnvelope, encryptedMessage, encryptedSize, &bytesOut
) ;
 /∗ Clean up ∗/
  crvntDestrovEnvelone (crvntEnvelone);
```
4 0 8

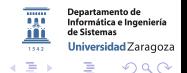

30227 Seguridad Informática. Fernando Tricas García. 34 a seguridades e a seguridades de 234 a seguridades de 3

▶ OpenSSL

- $\triangleright$  En C, multiplataforma, también otros lenguajes
- $\blacktriangleright$  Software libre
- ▶ Simétricos: Blowfish, Triple DES, IDEA, RC4, RC5
- $\blacktriangleright$  Hash: SHA-1, RIPEMD-160, MD5
- MACs: HMAC para SHA-1, RIPEMD-160, MD5
- $\triangleright$  Clave pública: RSA, Diffie-Hellman, DSA
- Buena, no tan eficiente, código (algo) confuso
- $\blacktriangleright$  Poca documentación, no tan fácil

<http://www.openssl.org/>

30227 Seguridad Inform´atica. Fernando Tricas Garc´ıa. 35

 $2Q$ 

Informática e Ingeniería Universidad Zaragoza

一番

 $\triangleright$  Crypto++

- $\blacktriangleright$  En C++, muy completa
- $\triangleright$  Simétricos: los anteriores y AES
- $\blacktriangleright$  Hash: los anteriores y SHA-256, SHA-384, SHA-512
- $\triangleright$  MAC<sub>s</sub>: HMAC, DMAC, XOR-MAC
- $\triangleright$  Clave pública: RSA, Diffie-Hellman, DSA, ElGamal
- Buena, no muy eficiente (más que openSSL, más en Windows), puede hacer medidas
- $\triangleright$  Nada de documentación, fácil de usar
- $\blacktriangleright$  Gratuita

<http://www.cryptopp.com/>

30227 Seguridad Inform´atica. Fernando Tricas Garc´ıa. 36

 $200$ 

Informática e Ingeniería Universidad Zaragoza

 $\equiv$ 

#### $\triangleright$  BSAFF

- $\triangleright$  C y Java
- ▶ Simétricos: DES, RC2,RC4,RC5,RC6, AES
- $\blacktriangleright$  Hash: MD2, MD5, SHA-1
- $\triangleright$  MAC<sub>s</sub>: HMAC
- $\triangleright$  Clave pública:RSA, Diffie-Hellman, DSA y extensiones de ECC
- $\blacktriangleright$  Muy buena y eficiente
- $\triangleright$  Buena documentación, facilidad de uso media
- $\triangleright$  Cobran un porcentaje de los beneficios obtenidos

<http://www.emc.com/security/rsa-bsafe.htm>

30227 Seguridad Inform´atica. Fernando Tricas Garc´ıa. 37

 $200$ 

Universidad Zaragoza

 $\equiv$ 

#### $\blacktriangleright$  Cryptix

- $\blacktriangleright$  Java
- ▶ Simétricos: Varios, incluyendo AES
- $\blacktriangleright$  Hash: MD5, SHA-1, RIPEMD-160
- $\triangleright$  MAC<sub>s</sub>: HMAC
- $\triangleright$  Clave pública: RSA, Diffie-Hellman, DSA, ElGamal parcialmente
- $\blacktriangleright$  Buena, poco eficiente
- $\triangleright$  Documentación (JavaDOC) no muy fácil de usar
- $\blacktriangleright$  Gratuita

<http://www.cryptix.org/> ¡Abandonado!

30227 Seguridad Inform´atica. Fernando Tricas Garc´ıa. 38

 $2Q$ 

Departamento de Informática e Ingeniería Universidad Zaragoza

G.

#### Protocolos: SSL y TLS

- $\blacktriangleright$  Repetimos: no inventar protocolos
- $\triangleright$  El protocolo más utilizado es el SSL, y su sucesor el TLS (Transport Layer Security)
- $\blacktriangleright$  Proporcionan cifrado transparente a través de la red
- $\triangleright$  La autenticación se basa en la máquina (se autentica un servidor, no una aplicación, ni un usuario)

つひへ

Universidad Zaragoza

#### Protocolos: SSL y TLS

- Se usa tecnología de clave pública, utilizando las autoridades de certificación (CA).
- ▶ Se usan como sockets normales, en la máquina local, la infraestructura se ocupa del resto
- $\triangleright$  Los usuarios locales tienen acceso al puerto sin cifrar
- $\blacktriangleright$  Hay que tener en cuenta algunas cosas...

30227 Seguridad Informática. Fernando Tricas García.  $\frac{1}{2}$ 

### Protocolos: SSL y TLS

- $\triangleright$  No usar SSL versión 2
	- $\triangleright$  Ni SSL 3.0, si se puede. TLS a partir de 1.1 (PODDLE\*)
- $\blacktriangleright$  Utilizar una lista de CAs
- $\blacktriangleright$  Hay que comprobar los certificados!!!
- $\blacktriangleright$  Hace falta números aleatorios de buena calidad (¡Recordar el caso de Debian!)
- ▶ Si la clave del servidor se ve comprometida, el daño es irreversible En TLS hay revocación. Certificado nuevo, pero el que tenga el viejo sigue pudiendo identificarse como nosotros. Expiración.

(\*) <https://securityblog.redhat.com/2014/10/15/poodle-a-ssl3-vulnerability-cve-2014-3566/>

30227 Seguridad Inform´atica. Fernando Tricas Garc´ıa. 41

Jniversidad Zaragoza

 $(0,1)$   $(0,1)$   $(0,1)$   $(1,1)$   $(1,1)$   $(1,1)$ 

## Cómo funciona

(Muy esquemático)

- $\triangleright$  El cliente empieza la comunicación con su nombre y algunos datos más
- $\triangleright$  El servidor responde enviando información, en particular su clave pública
- $\triangleright$  El cliente verifica la identidad del servidor y que el nombre coincida.
- $\triangleright$  El cliente genera información aleatoria, que se usa como clave de sesión, la codifica con la clave pública del servidor y la envía al servidor. El servidor la descifrará y podrá utilizarla.
	- $\triangleright$  El cliente y el servidor utilizan esta clave para comunicarse, y además MAC

30227 Seguridad Informática. Fernando Tricas García.  $42$ 

Universidad Zaragoza

 $\equiv$ 

 $\left\{ \begin{array}{ccc} 1 & 0 & 0 \\ 0 & 1 & 0 \end{array} \right.$ 

#### Protocolos: Stunnel

- ▶ Paquete para hacer túneles SSL, basado en openSSL
- $\blacktriangleright$  Es fácil proteger un servidor
- ▶ Se ejecuta en modo local

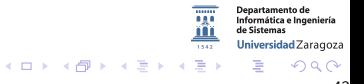

#### Protocolos: Stunnel

¿C´omo?

- ▶ Se ejecuta el Stunnel en la IP externa stunnel -d 192.168.100.1:imap2 -r 127.0.0.1:imap2
- $\triangleright$  También se puede hacer con clientes, pero es más complicado
- **Problemas: los del SSL. Además: el programa no puede** acceder a la información del certificado

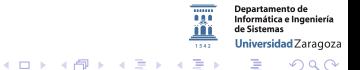

30227 Seguridad Informática. Fernando Tricas García.  $\frac{1}{4}$ 

#### Libreta de un solo uso

#### One time pad

- $\triangleright$  Los algoritmos criptográficos se consideran seguros porque nadie los ha conseguido romper, no porque realmente lo sean
- $\triangleright$  Siempre usar los más usados y 'veteranos'.
- ► Los algoritmos simétricos relacionan su seguridad con el tama˜no de la clave
- $\triangleright$  Los algoritmos basados en clave pública son matemáticamente mas robustos

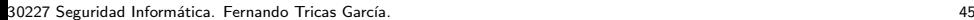

Jniversidad Zaragoza

#### Libreta de un solo uso

- $\triangleright$  Para cada mensaje, se genera una clave aleatoria
- $\triangleright$  Se cifra mediante un XOR
- $\blacktriangleright$  Los problemas:
	- $\triangleright$  Distribución de las claves
	- ▶ Hacen falta muchos números aleatorios (dependiendo del tamaño del mensaje ..)
	- $\blacktriangleright$  Hay más ...

30227 Seguridad Informática. Fernando Tricas García.  $\frac{1}{2}$ 

#### Libreta de un solo uso

#### $\blacktriangleright$  Sincronización

- ▶ Condiciones de carrera: (suponer que se se mandan dos mensajes cruzados, más o menos a la vez)
- ▶ Dos mensajes codificados con el mismo pad hacen vulnerable el método
- Integridad de los datos ( $j$ y si se pierde un mensaje o parte?)
- $\blacktriangleright$  Muchas complicaciones!

### Algunas ideas que hay que tener en cuenta

- $\triangleright$  No almacenar datos innecesarios
- $\blacktriangleright$  Cifrar siempre que sea necesario
	- $\triangleright$  Cualquier comunicación que potencialmente contenga información confidencial
	- $\triangleright$  Cualquier información potencialmente confidencial almacenada en disco
		- $\blacktriangleright$  ¡Claves!
- $\blacktriangleright$  Cifrado insuficiente u obsoleto
- $\triangleright$  Ofuscar no es cifrar

30227 Seguridad Informática. Fernando Tricas García.

Universidad Zaragoza

E.